Документ подписан простой электронной подписью Информация о владельце: ФИО: Куижева Саида Казбековна Должность: Ректор Дата подписания: 28.07.2023 11:34:19

## **МИНОБРНАУКИ РОССИИ**

Уникальный программный федеральное государственное бюджетное образовательное учреждение **высшего образования «Майкопский государственный технологический университет»**  71183e1134ef9cfa69b206d480271b3c1a975e6f

> **политехнический колледж предметная (цикловая) комиссия математики, информатики и информационных технологий**

**УТВЕРЖДАЮ** Директор политехнического колледжа **З.А. Хутыз КОЛЛЕЛЖ**  $20\frac{2}{\pi}$ 

# **РАБОЧАЯ ПРОГРАММА УЧЕБНОЙ ДИСЦИПЛИНЫ**

**Наименование дисциплины** ОП.04 Информационные технологии в профессиональной деятельности

**Наименование специальности** 38.02.05 Товароведение и экспертиза качества потребительских товаров\_

**Квалификация выпускника** товаровед-эксперт

**Форма обучения** очная

Рабочая программа составлена на основе ФГОС СПО и учебного плана МГТУ по специальности 38.02.05 Товароведение и экспертиза качества потребительских товаров.

Составитель рабочей программы:

преподаватель первой категории Е.Н.Ефремова

И.О. Фамилия

Рабочая программа утверждена на заседании предметной (цикловой) комиссии математики, информатики и информационных технологий

Председатель предметной (цикловой) комиссии

425» OS 2022 г.

 О.Е.Иванова И.О. Фамилия

СОГЛАСОВАНО:

Заместитель директора по учебно–методической работе

425» OS 2022 г.

The P

Ф.А.Топольян

И.О. Фамилия

## **СОДЕРЖАНИЕ**

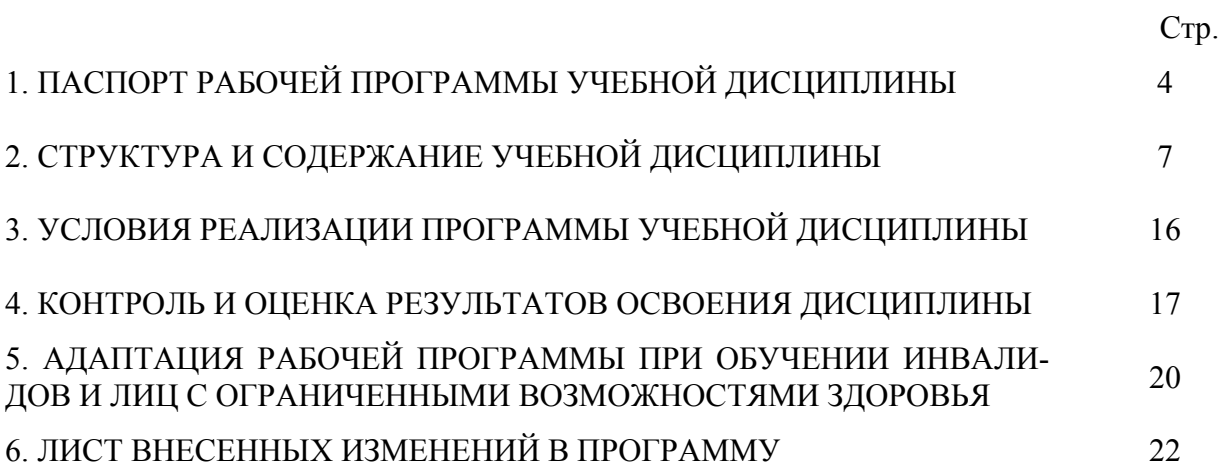

#### **1. ПАСПОРТ ПРОГРАММЫ УЧЕБНОЙ ДИСЦИПЛИНЫ ОП.04 ИНФОРМАЦИОННЫЕ ТЕХНОЛОГИИ В ПРОФЕССИОНАЛЬНОЙ ДЕЯ-ТЕЛЬНОСТИ**

#### **1.1. Область применения программы**

Рабочая программа учебной дисциплины ОП.04 Информационные технологии в профессиональной деятельности (далее – программа) является обязательной частью образовательной программы в соответствии с федеральным государственным образовательным стандартом среднего профессионального образования (далее – ФГОС СПО) по специальности 38.02.05 Товароведение и экспертиза качества потребительских товаров.

#### **1.2. Место дисциплины в структуре основной образовательной программы**

Дисциплина 38.02.05 Товароведение и экспертиза качества потребительских товаров входит в состав общепрофессионального цикла.

#### **1.3. Цели и задачи дисциплины – требования к результатам освоения дисциплины**

В результате освоения дисциплины обучающийся должен:

**уметь**:

У1- использовать информационные ресурсы для поиска и хранения информации;

У2- обрабатывать текстовую и табличную информацию;

У3- использовать деловую графику и мультимедиа-информацию;

У4 - создавать презентации;

У5 - применять антивирусные средства защиты информации;

У6 - читать (интерпретировать) интерфейс специализированного программного обеспечения, находить контекстную помощь, работать с документацией;

У7 - применять специализированное программное обеспечение для сбора, хранения и обработки информации в соответствии с изучаемыми профессиональными модулями;

У8 - пользоваться автоматизированными системами делопроизводства;

У9 - применять методы и средства защиты информации;

#### **знать:**

З1- основные методы и средства обработки, хранения, передачи и накопления информации;

З2- назначение, состав, основные характеристики компьютера;

З3- основные компоненты компьютерных сетей, принципы пакетной передачи данных, организацию межсетевого взаимодействия;

З4- назначение и принципы использования системного и прикладного программного обеспечения;

З5 -технологию поиска информации в информационно-телекоммуникационной сети "Интернет" (далее - сеть Интернет);

З6 - принципы защиты информации от несанкционированного доступа;

З7 -правовые аспекты использования информационных технологий и программного обеспечения;

З8 - основные понятия автоматизированной обработки информации;

З9 - основные угрозы и методы обеспечения информационной безопасности;

#### **1.4. Компетенции обучающегося, формируемые в результате освоения дисциплины**

В ходе изучения дисциплины студент должен освоить общие и профессиональные компетенции:

ОК 1. Понимать сущность и социальную значимость своей будущей профессии, проявлять к ней устойчивый интерес.

ОК 2. Организовывать собственную деятельность, выбирать типовые методы и способы выполнения профессиональных задач, оценивать их эффективность и качество.

ОК 3. Принимать решения в стандартных и нестандартных ситуациях и нести за них ответственность.

ОК 4. Осуществлять поиск и использование информации, необходимой для эффективного выполнения профессиональных задач, профессионального и личностного развития.

ОК 5. Владеть информационной культурой, анализировать и оценивать информацию с использованием информационно-коммуникационных технологий.

ОК 6. Работать в коллективе и команде, эффективно общаться с коллегами, руководством, потребителями.

ОК 7. Брать на себя ответственность за работу членов команды (подчиненных), результат выполнения заданий.

ОК 8. Самостоятельно определять задачи профессионального и личностного развития, заниматься самообразованием, осознанно планировать повышение квалификации.

ОК 9. Ориентироваться в условиях частой смены технологий в профессиональной деятельности.

ПК 1.1. Выявлять потребность в товарах.

ПК 1.2. Осуществлять связи с поставщиками и потребителями продукции.

ПК 1.3. Управлять товарными запасами и потоками.

ПК 1.4. Оформлять документацию на поставку и реализацию товаров.

ПК 2.1. Идентифицировать товары по ассортиментной принадлежности.

ПК 2.2. Организовывать и проводить оценку качества товаров.

ПК 2.3. Выполнять задания эксперта более высокой квалификации при проведении товароведной экспертизы.

ПК 3.1. Участвовать в планировании основных показателей деятельности организации.

ПК 3.2. Планировать выполнение работ исполнителями.

ПК 3.3. Организовывать работу трудового коллектива.

ПК 3.4. Контролировать ход и оценивать результаты выполнения работ исполните-

лями.

ПК 3.5. Оформлять учетно-отчетную документацию.

#### **1.5. Количество часов на освоение программы:**

максимальной учебной нагрузки обучающегося - 68 часов, в том числе: обязательной аудиторной учебной нагрузки обучающегося – 45 часов; консультации - 6 самостоятельной работы обучающегося – 17 часов.

#### **2. СТРУКТУРА И СОДЕРЖАНИЕ УЧЕБНОЙ ДИСЦИПЛИНЫ ОП.04 ИНФОРМАЦИОННЫЕ ТЕХНОЛОГИИ В ПРОФЕССИОНАЛЬНОЙ ДЕЯ-ТЕЛЬНОСТИ**

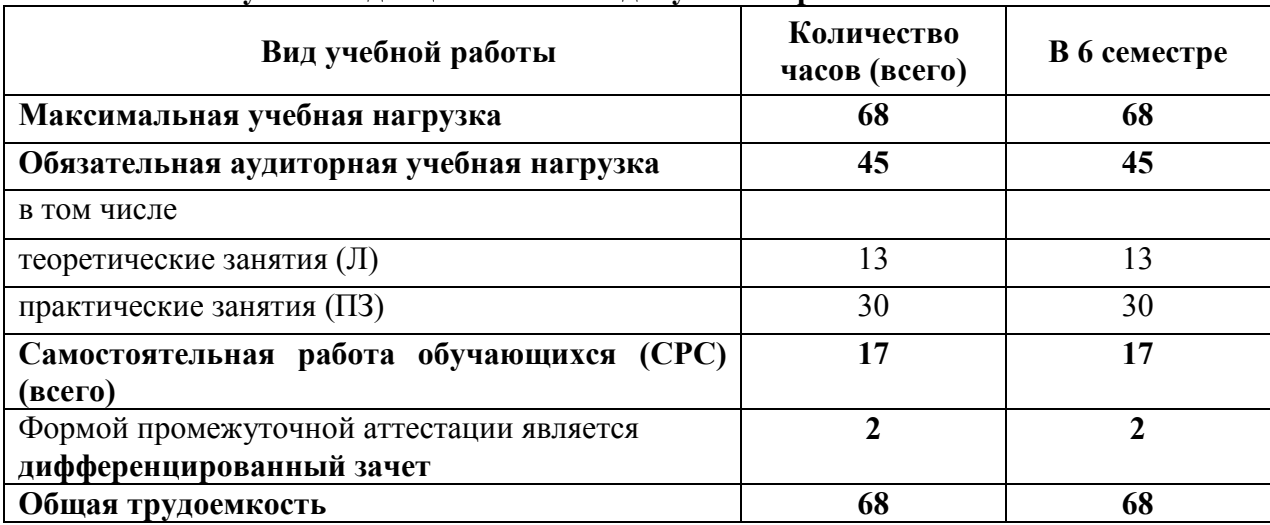

#### **2.1. Объем учебной дисциплины и виды учебной работы**

# **2.2. Тематический план дисциплины ОП.04 ИНФОРМАЦИОННЫЕ ТЕХНОЛОГИИ В ПРОФЕССИОНАЛЬНОЙ ДЕЯТЕЛЬНОСТИ**

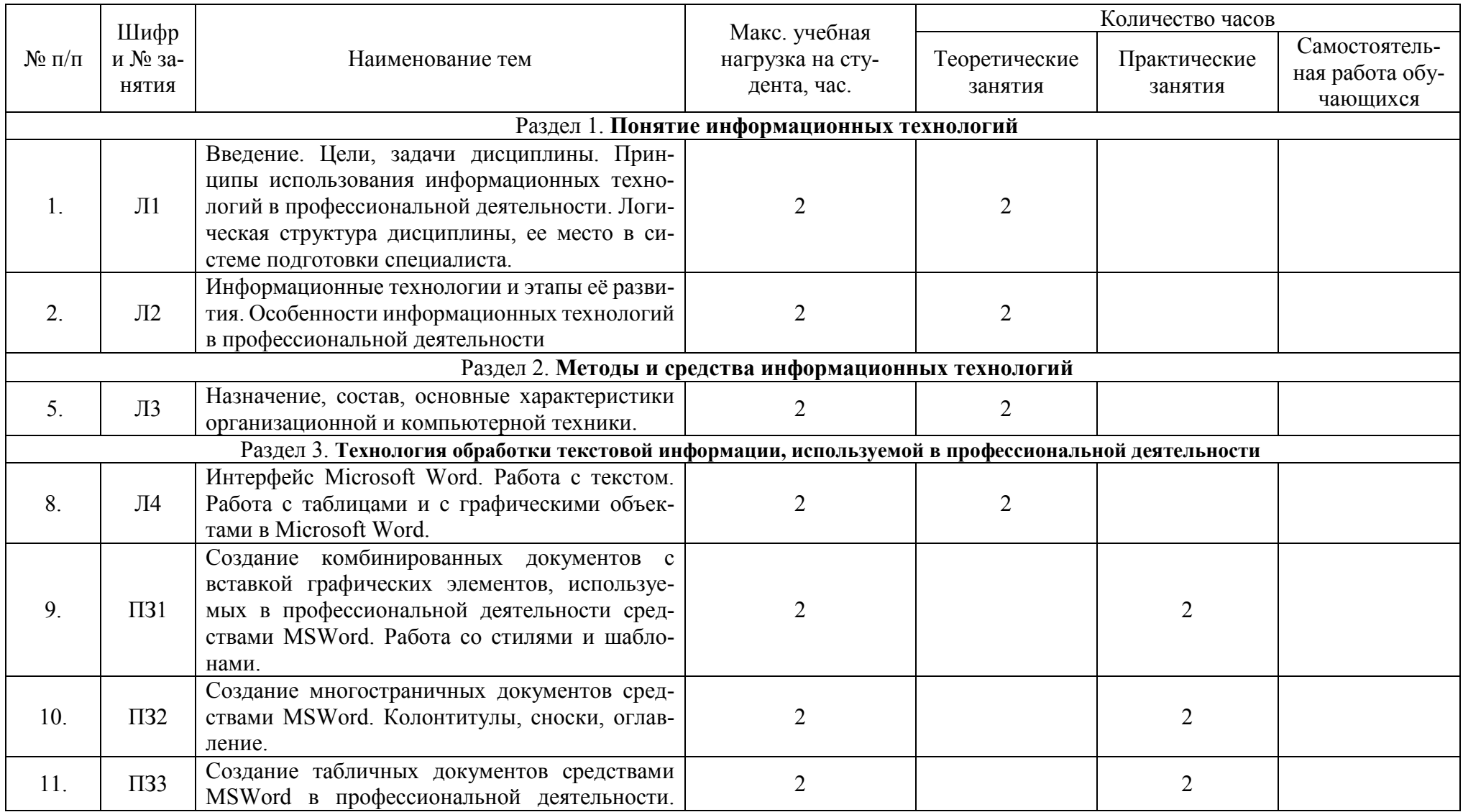

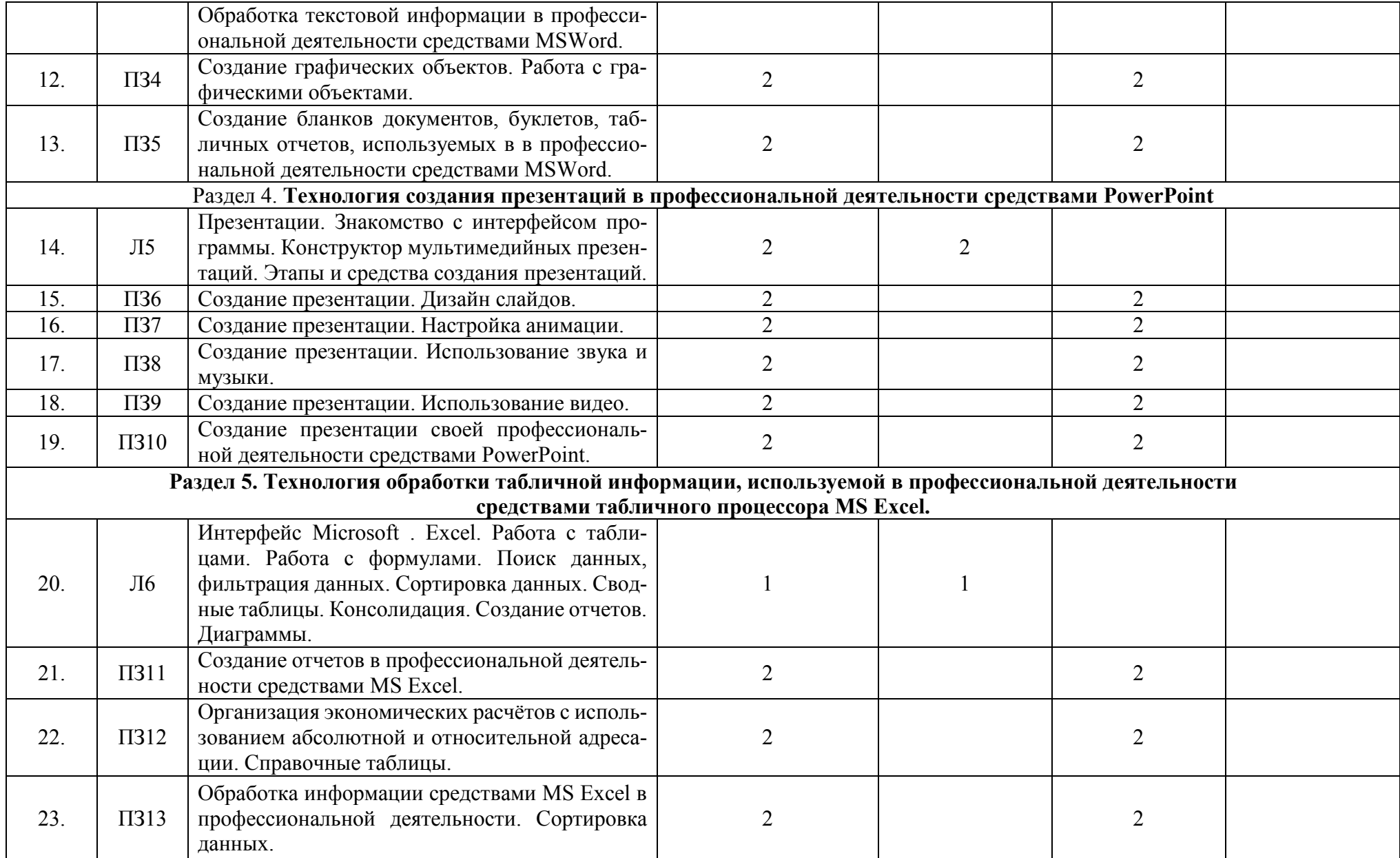

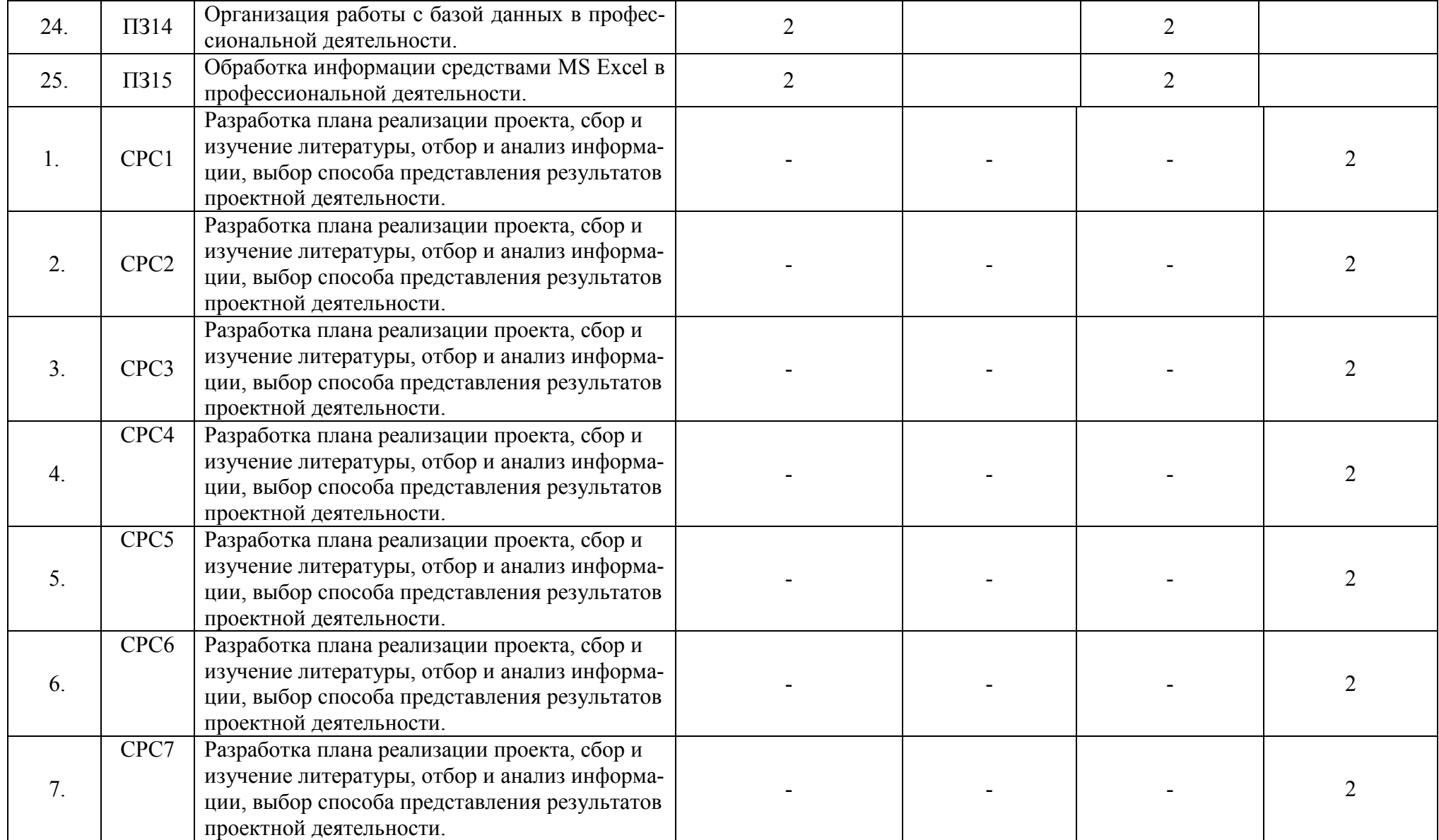

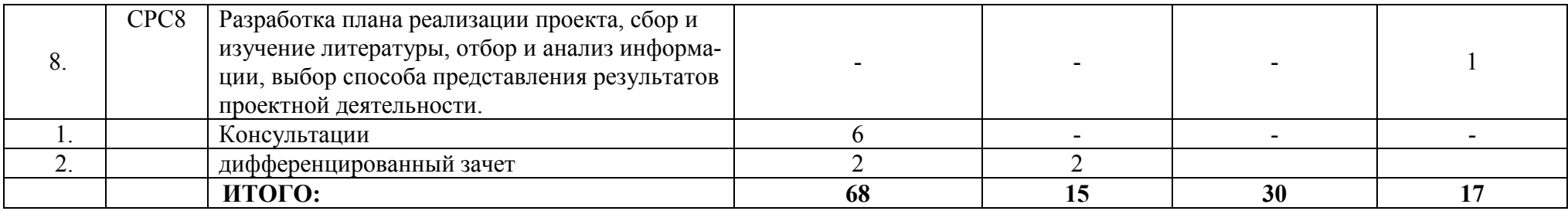

**2.3. Содержание учебной дисциплины ОП.04 Информационные технологии в профессиональной деятельности** 

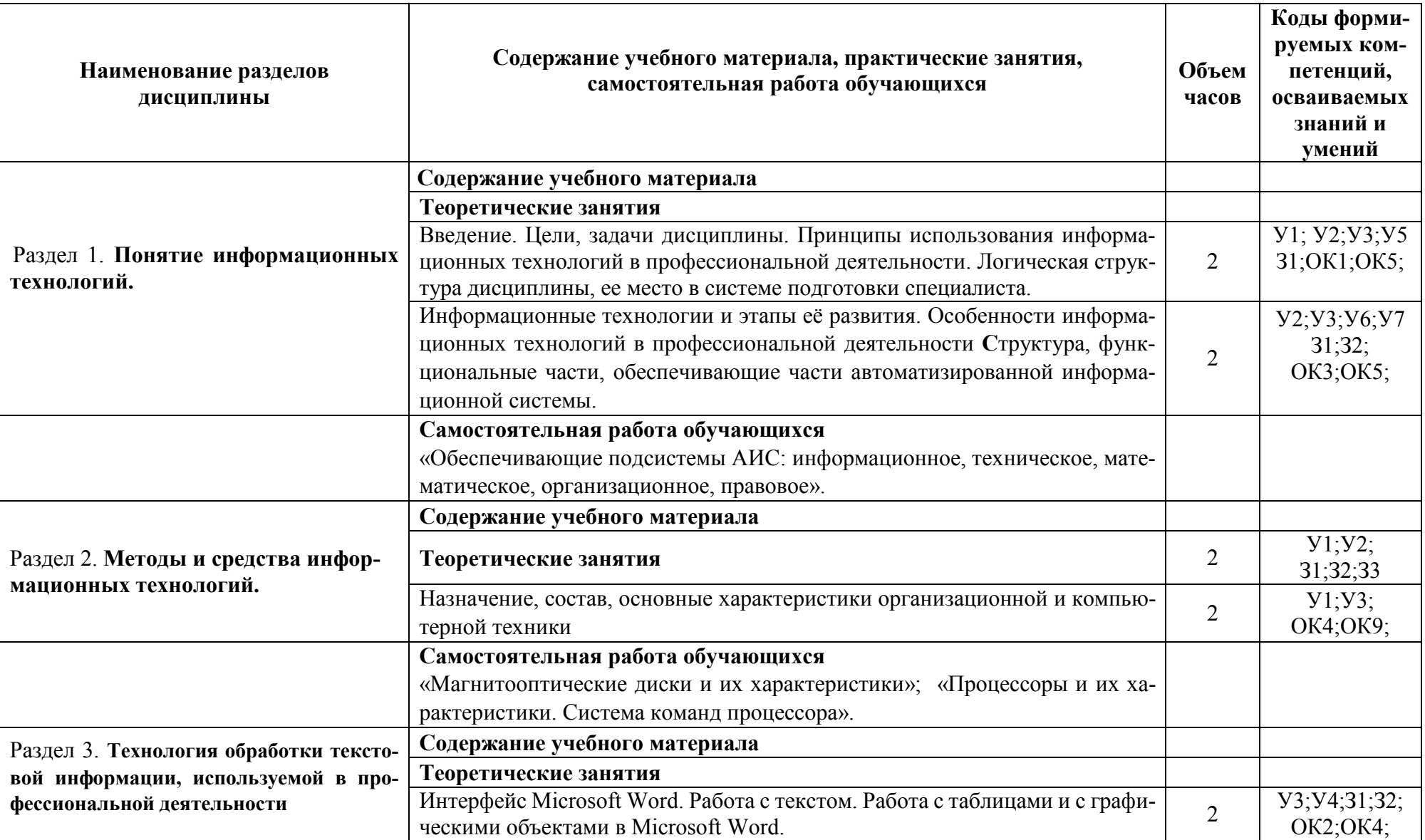

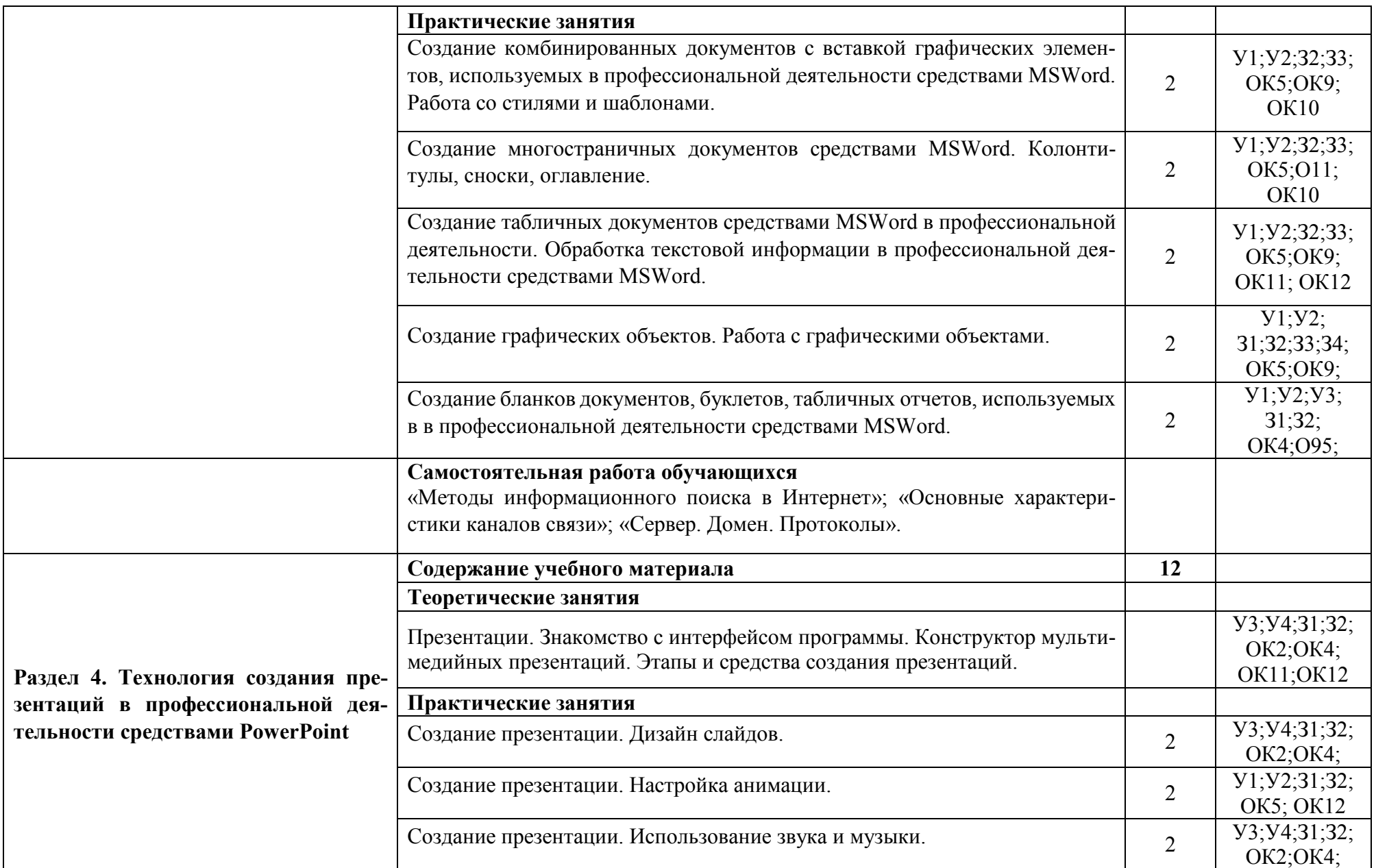

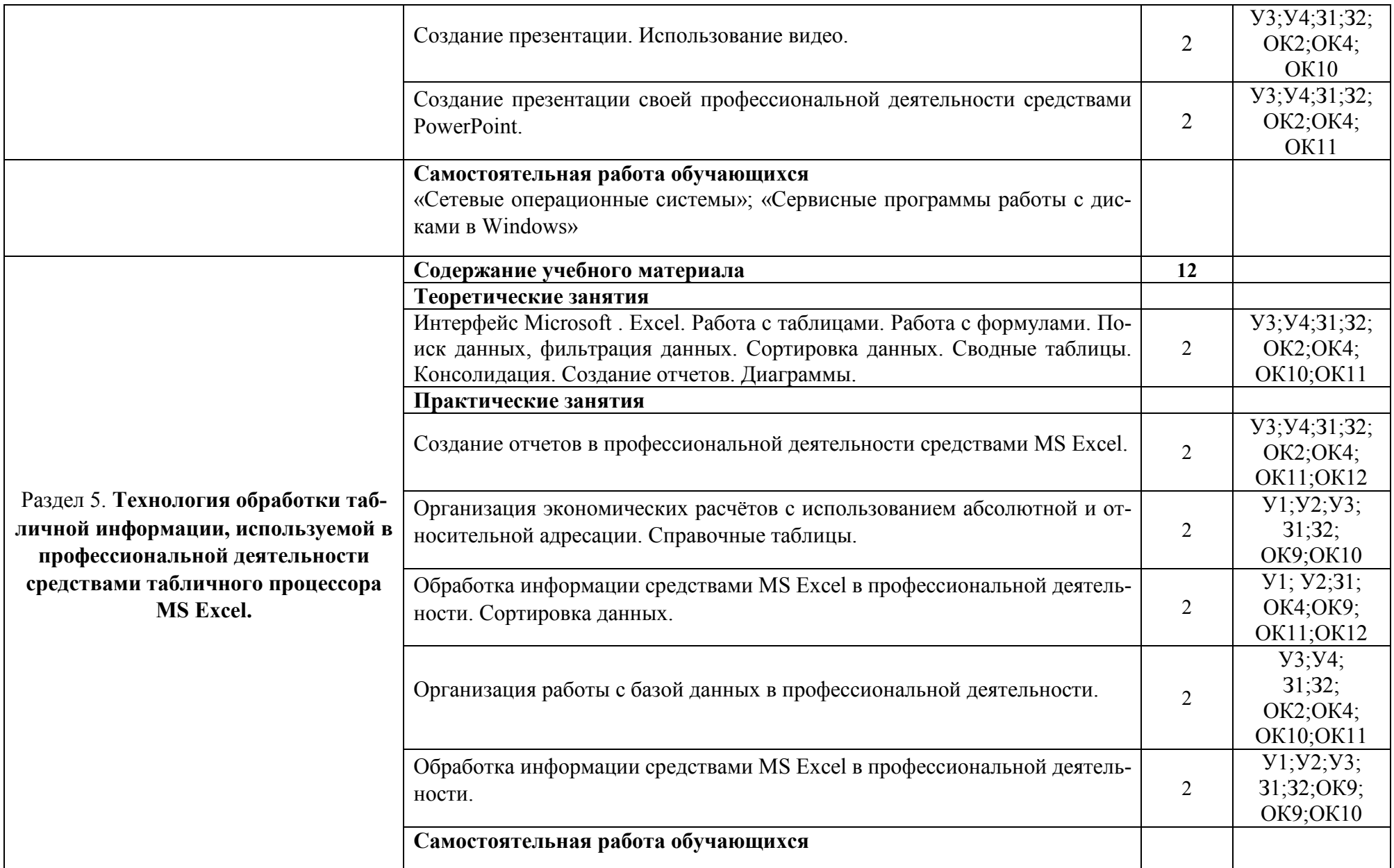

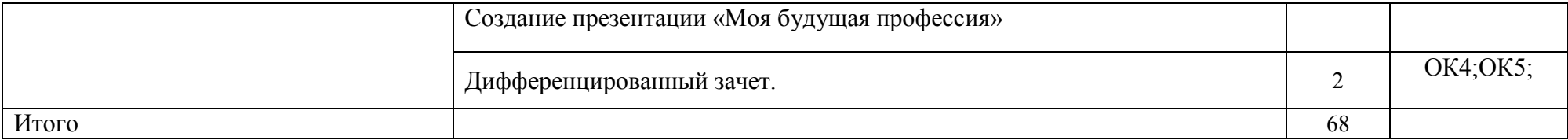

#### **3. УСЛОВИЯ РЕАЛИЗАЦИИ ПРОГРАММЫ ДИСЦИПЛИНЫ ОП.04 ИНФОРМАЦИОННЫЕ ТЕХНОЛОГИИ В ПРОФЕССИОНАЛЬНОЙ ДЕЯ-ТЕЛЬНОСТИ**

#### **3.1. Требования к материально-техническому обеспечению**

Для реализации программы учебной дисциплины ОП.04 Информационные технологии в профессиональной деятельности должны быть предусмотрены следующие специальные помещения:

Лаборатория «Информационных технологий в профессиональной деятельности», оснащенный оборудованием: посадочные места по количеству студентов, рабочее место преподавателя, демонстрационные пособия и модели, учебная доска; техническими средствами обучения: компьютеры (в количестве не менее 8 шт. +1 на рабочем столе преподавателя), мультимедийный проектор, интерактивная доска/экран, мультимедийные средства и т.п.

#### **3.2. Информационное обеспечение обучения**

**Перечень учебных изданий основной и дополнительной литературы, Интернетресурсов** 

Федотова, Е.Л. Информационные технологии в профессиональной деятельности [Электронный ресурс]: учебное пособие / Е.Л. Федотова. - М.: ФОРУМ: ИНФРА-М, 2019. - 367 с. - ЭБС «Znanium.com» - Режим доступа: https://znanium.com/catalog/document?id=338506

Филимонова, Е.В. Информационные технологии в профессиональной деятельности [Электронный ресурс]: учебник / Филимонова Е.В. - Москва: КноРус, 2019. - 482 с. - ЭБС «BOOK.RU» - Режим доступа: https://book.ru/book/929468

Дополнительные источники

Косиненко, Н.С. Информационные технологии в профессиональной деятельности [Электронный ресурс]: учебное пособие для СПО / Н.С. Косиненко, И.Г. Фризен. - Саратов: Профобразование, 2018. - 308 c. - ЭБС «IPRbooks» - Режим доступа: http://www.iprbookshop.ru/76992.html

Интернет-ресурсы:

1. Единое окно доступа к образовательным ресурсам. - Режим доступа: http://window.edu.ru/

2. Всеобуч: всероссийский общеобразовательный портал. - Режим доступа: http://www.edu-all.ru/

3. Microsoft. – Режим доступа: https://www.microsoft.com/

4. Единая коллекция цифровых образовательных ресурсов. – Режим доступа: www.school-collection.edu.ru

5. Интеллектуальные цифровые процессы и документы. – Режим доступа: https://www.directum.ru/

6. Справочная правовая система «Консультант Плюс». - Режим доступа: http://konsultant.ru/

7. Справочная правовая система «Гарант». - Режим доступа: http://www.garant.ru/.

### 4. КОНТРОЛЬ И ОЦЕНКА РЕЗУЛЬТАТОВ ОСВОЕНИЯ УЧЕБНОЙ ДИСЦИПЛИНЫ

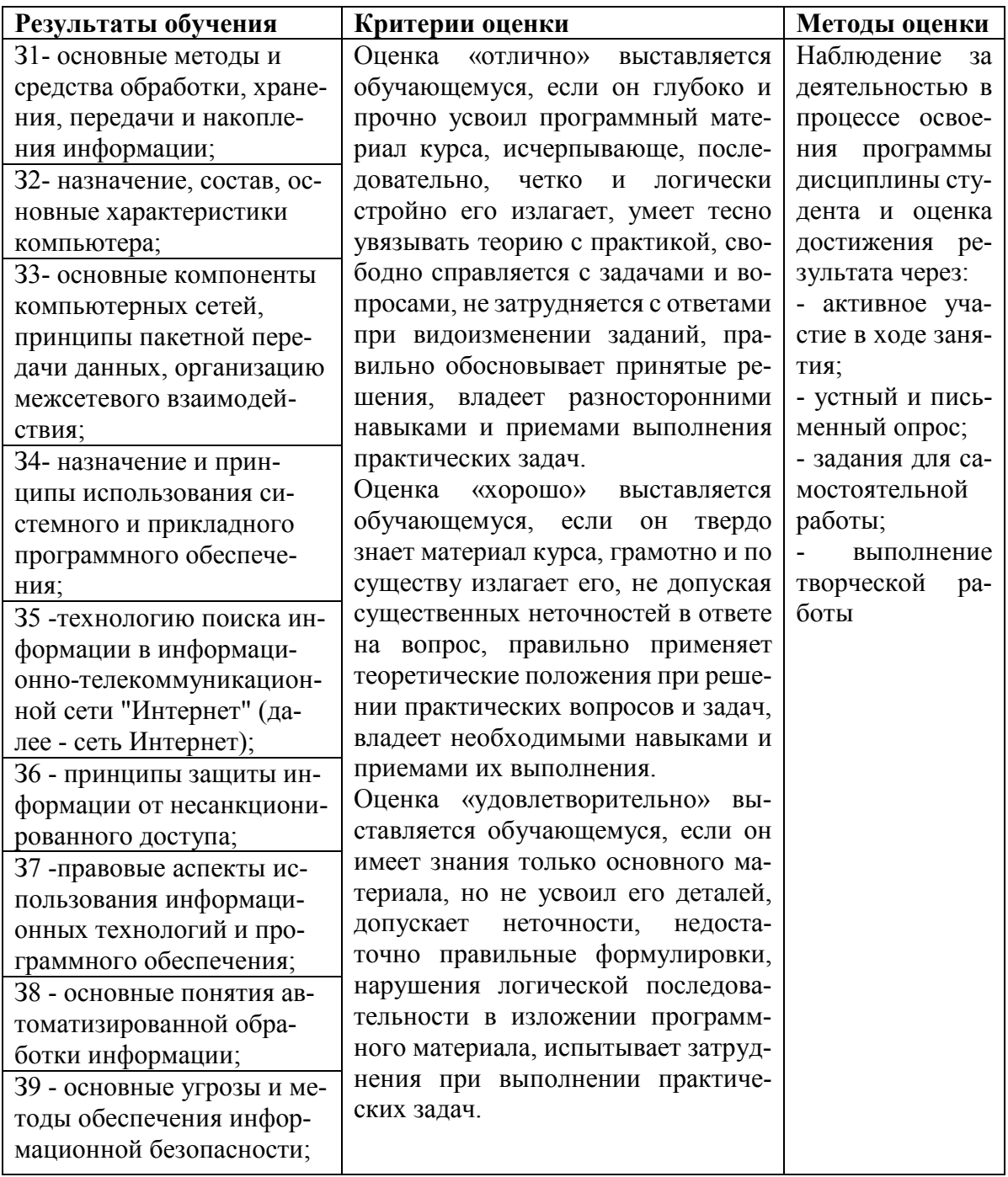

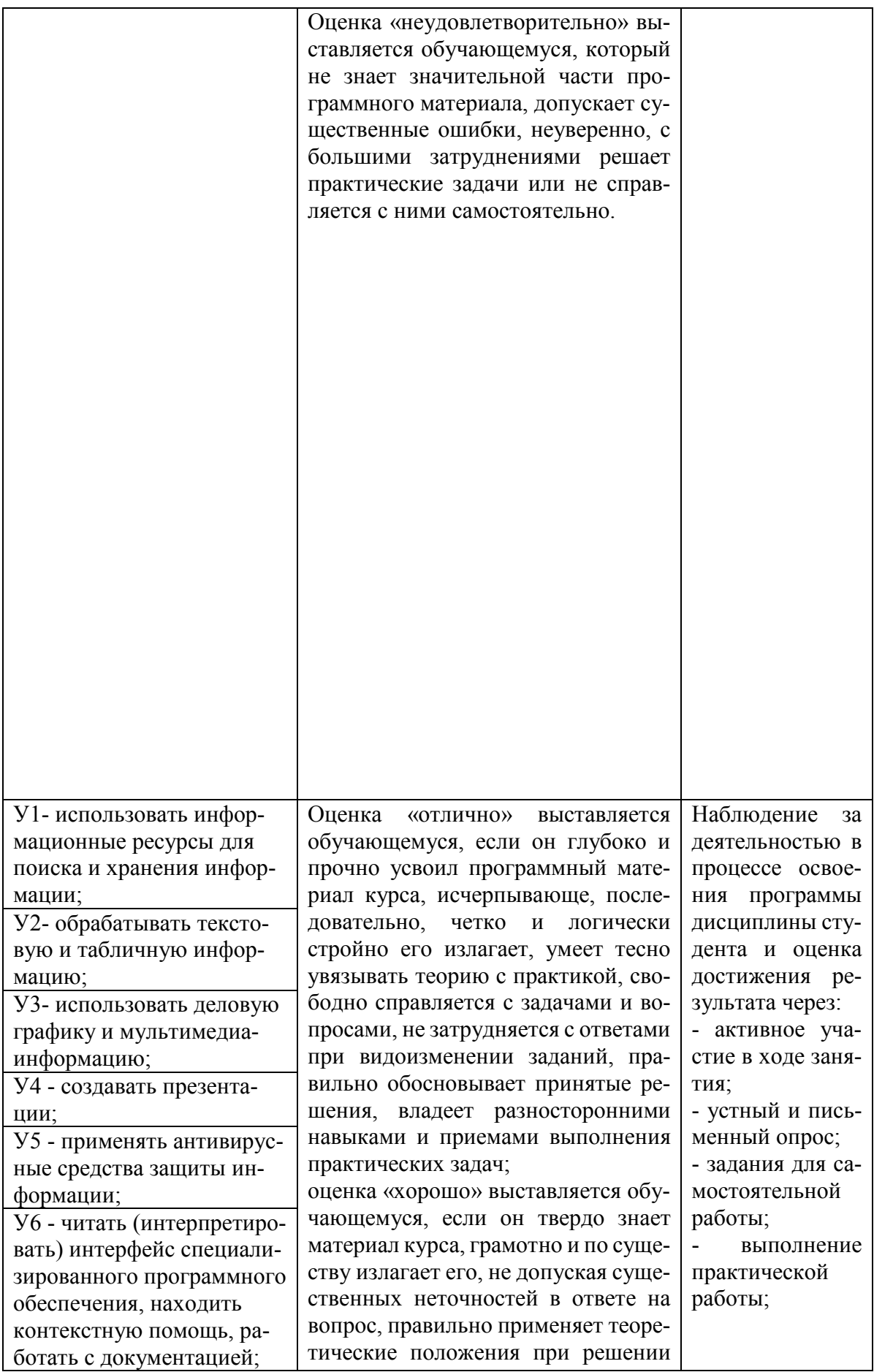

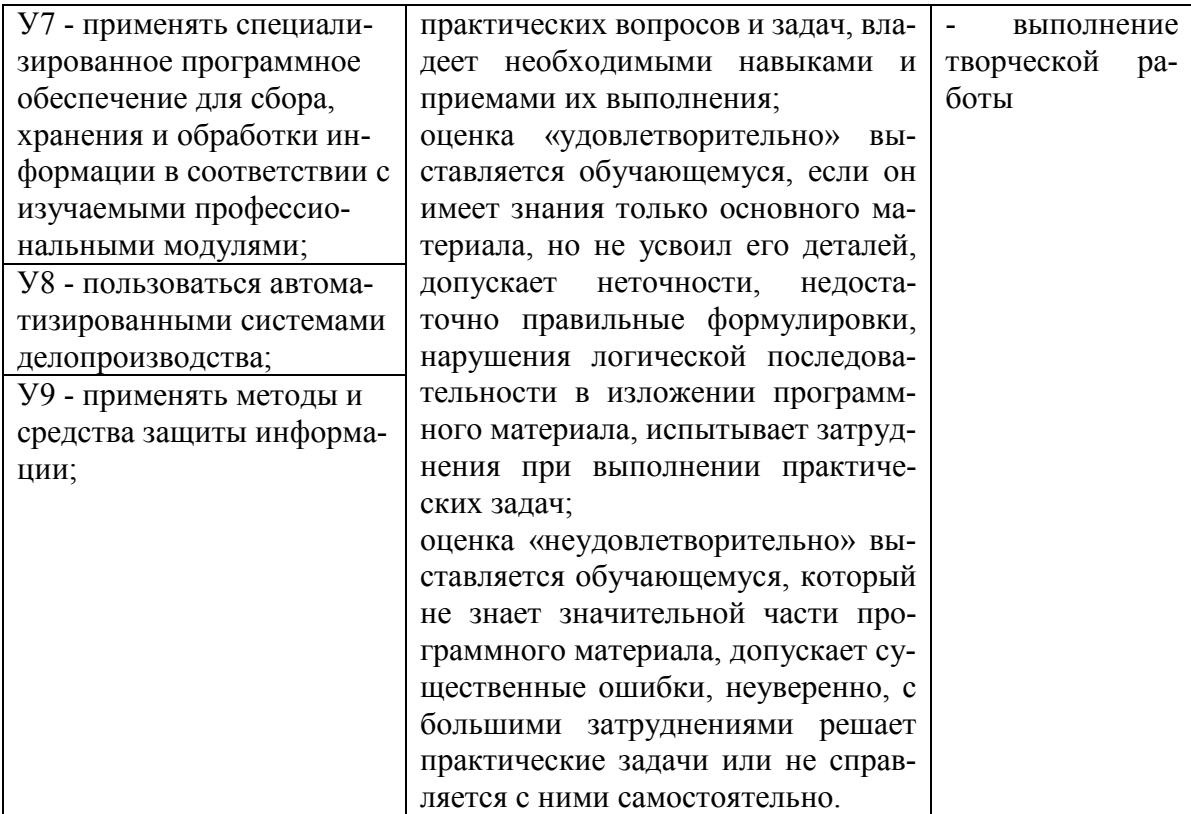

#### **5. АДАПТАЦИЯ РАБОЧЕЙ ПРОГРАММЫ ПРИ ОБУЧЕНИИ ИНВАЛИДОВ И ЛИЦ С ОГРАНИЧЕННЫМИ ВОЗМОЖНОСТЯМИ ЗДОРОВЬЯ**

Адаптация рабочей программы дисциплины ОП.04 Информационные технологии в профессиональной деятельности проводится при реализации адаптивной образовательной программы – программы подготовки специалистов среднего звена по специальности 38.02.05 Товароведение и экспертиза качества потребительских товаров в целях обеспечения права инвалидов и лиц с ограниченными возможностями здоровья на получение профессионального образования, создания необходимых для получения среднего профессионального образования условий, а также обеспечения достижения обучающимися инвалидами и лицами с ограниченными возможностями здоровья результатов формирования практического опыта.

*Оборудование учебного кабинета профессиональных дисциплин для обучающихся с различными видами ограничения здоровья* 

Оснащение кабинета профессиональных дисциплин в соответствии с п. 3.1. должно отвечать особым образовательным потребностям обучающихся инвалидов и лиц с ограниченными возможностями здоровья. Кабинет должен быть оснащен оборудованием и учебными местами с техническими средствами обучения для обучающихся с различными видами ограничений здоровья.

Кабинет, в котором обучаются лица с нарушением слуха, должен быть оборудован радио классом, компьютерной техникой, аудиотехникой, видеотехникой, электронной доской, мультимедийной системой.

Для слабовидящих обучающихся в кабинете предусматриваются просмотр удаленных объектов при помощи видео увеличителей для удаленного просмотра, использование Брайлевской компьютерной техники, электронных луп, программ невизуального доступа к информации, технических средств приема-передачи учебной информации в доступных формах.

Для обучающихся с нарушением опорно-двигательного аппарата кабинет должен быть оборудован передвижными регулируемыми партами с источником питания.

Вышеуказанное оснащение устанавливается в кабинете при наличии обучающихся по адаптированной образовательной программе с учетом имеющегося типа нарушений здоровья у обучающегося.

#### *Информационное и методическое обеспечение обучающихся*

Доступ к информационным и библиографическим ресурсам, указанным в п. 3.2. рабочей программы, должен быть представлен в формах, адаптированных к ограничениям здоровья обучающихся инвалидов и лиц с ограниченными возможностями здоровья:

Для лиц с нарушениями зрения (не менее одного вида):

- в печатной форме увеличенным шрифтом;

- в форме электронного документа;

- в форме аудиофайла;

- в печатной форме на языке Брайля.

Для лиц с нарушениями слуха:

- в печатной форме;

- в форме электронного документа.

Для лиц с нарушениями опорно-двигательного аппарата (не менее одного вида):

- в печатной форме;

- в форме электронного документа;

- в форме аудиофайла.

Для лиц с нервно-психическими нарушениями (расстройство аутического спектра, нарушение психического развития) (не менее одного вида):

- использование текста с иллюстрациями;

- мультимедийные материалы.

Во время самостоятельной подготовки обучающиеся инвалиды и лица с ограниченными возможностями здоровья должны быть обеспечены доступом к сети Интернет.

*Формы и методы контроля и оценки результатов обучения* 

Применяемые при реализации рабочей программы дисциплины ОП.04 Информационные технологии в профессиональной деятельности формы и методы контроля проводятся с учетом ограничения здоровья обучающихся.

Целью текущего контроля является своевременное выявление затруднений и отставания обучающегося с ограниченными возможностями здоровья и внесение коррективов в учебную деятельность.

Форма промежуточной аттестации устанавливается с учетом индивидуальных психофизических особенностей обучающихся инвалидов и лиц с ограниченными возможностями здоровья (устно, письменно на бумаге, письменно на компьютере, в форме тестирования и т.п.).

При проведении промежуточной аттестации обучающемуся предоставляется время на подготовку к ответу, увеличенное не более чем в три раза установленного для подготовки к ответу обучающимся, не имеющим ограничений в состоянии здоровья.

#### **6. ЛИСТ ВНЕСЕННЫХ ИЗМЕНЕНИЙ**

#### **Дополнения и изменения в рабочей программе**

**за \_\_\_\_\_\_\_\_/\_\_\_\_\_\_\_\_ учебный год** 

В рабочую программу ОП.04 Информационные технологии в профессиональной деятельности по специальности 38.02.05 Товароведение и экспертиза качества потребительских товаров

вносятся следующие дополнения и изменения:

Дополнения и изменения внес \_\_\_\_\_\_\_\_\_\_\_\_\_\_\_\_\_\_\_\_\_\_\_\_\_\_\_\_\_\_\_\_\_\_\_\_\_О.Е. Иванова (подпись)

Рабочая программа пересмотрена и одобрена на заседании предметной (цикловой) комиссии

«  $\rightarrow$  20  $\Gamma$ .

Председатель предметной (цикловой) комиссии

(подпись)